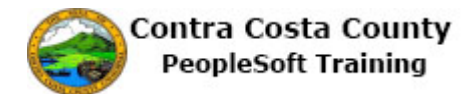

## **Removing a Beneficiary from an Allocation**

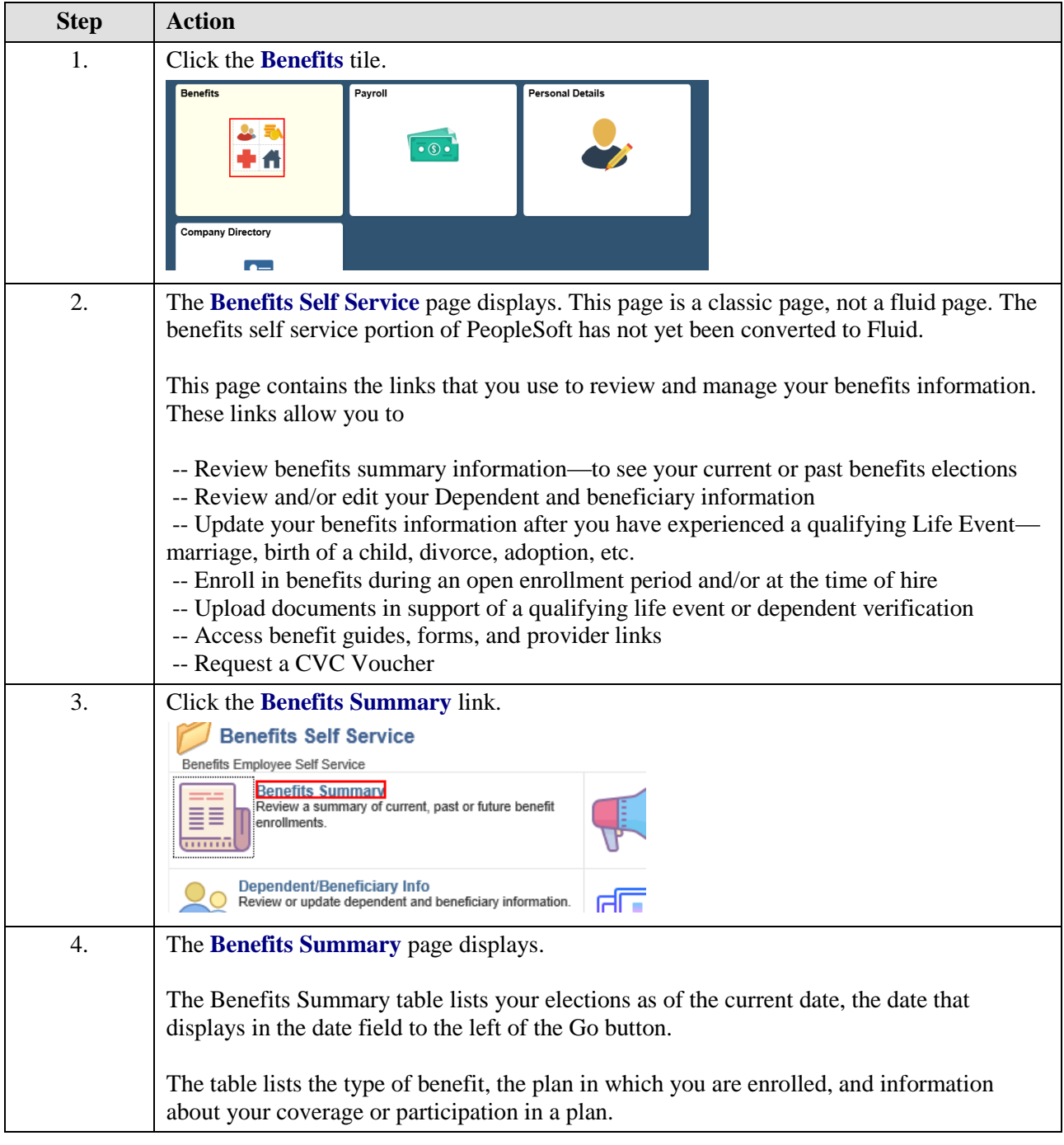

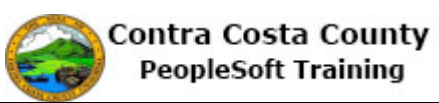

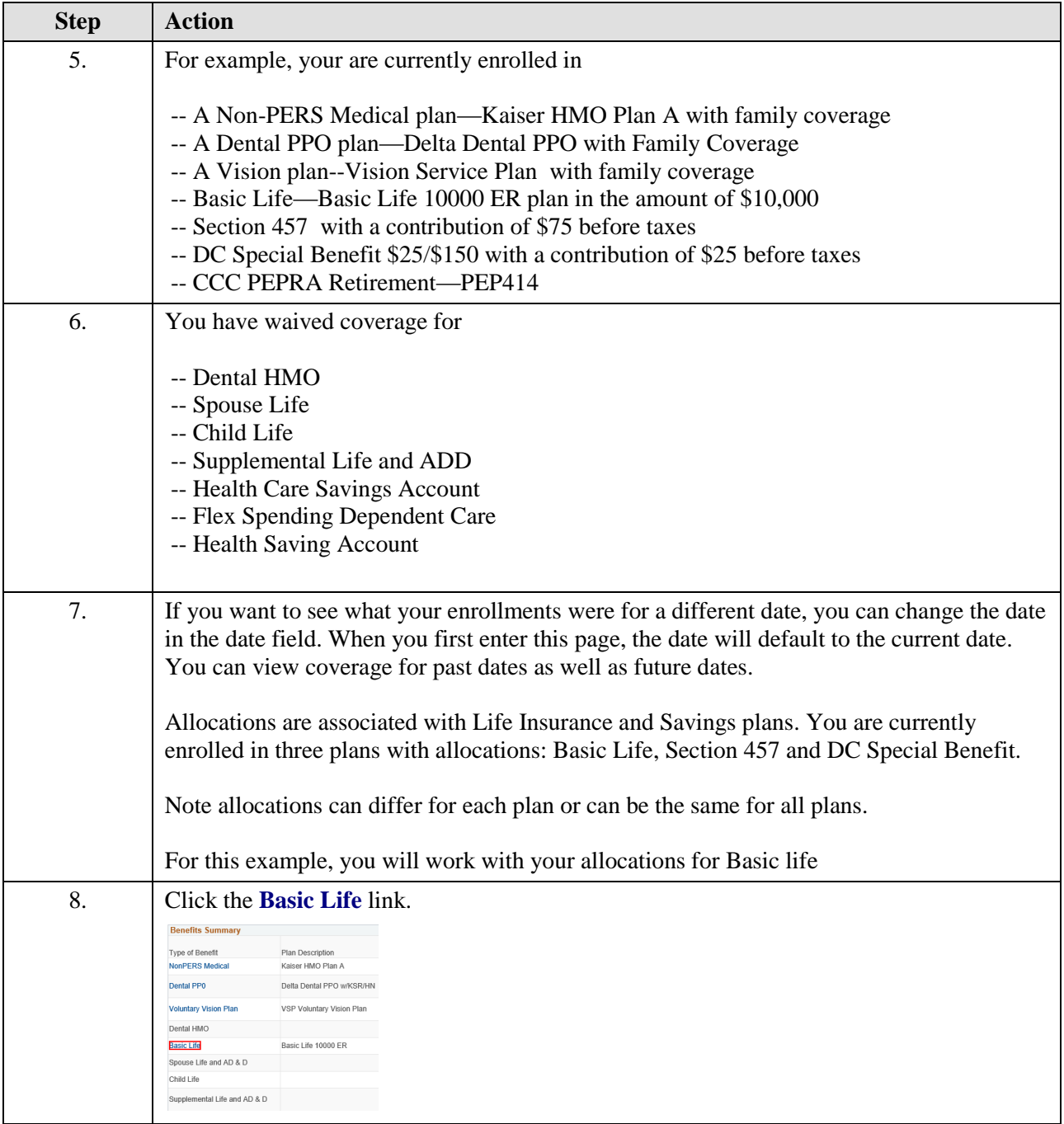

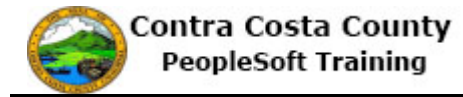

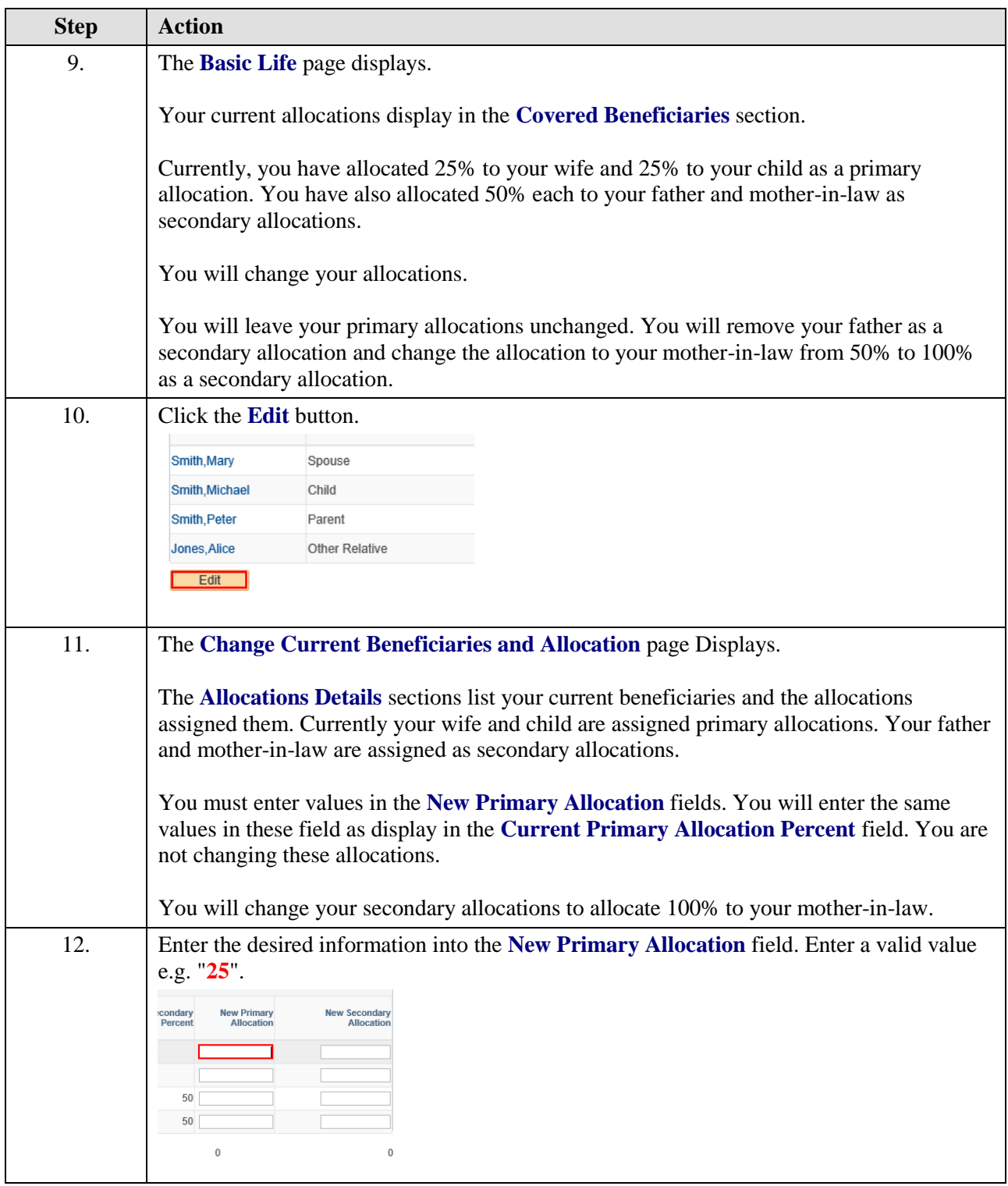

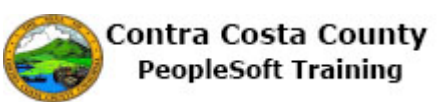

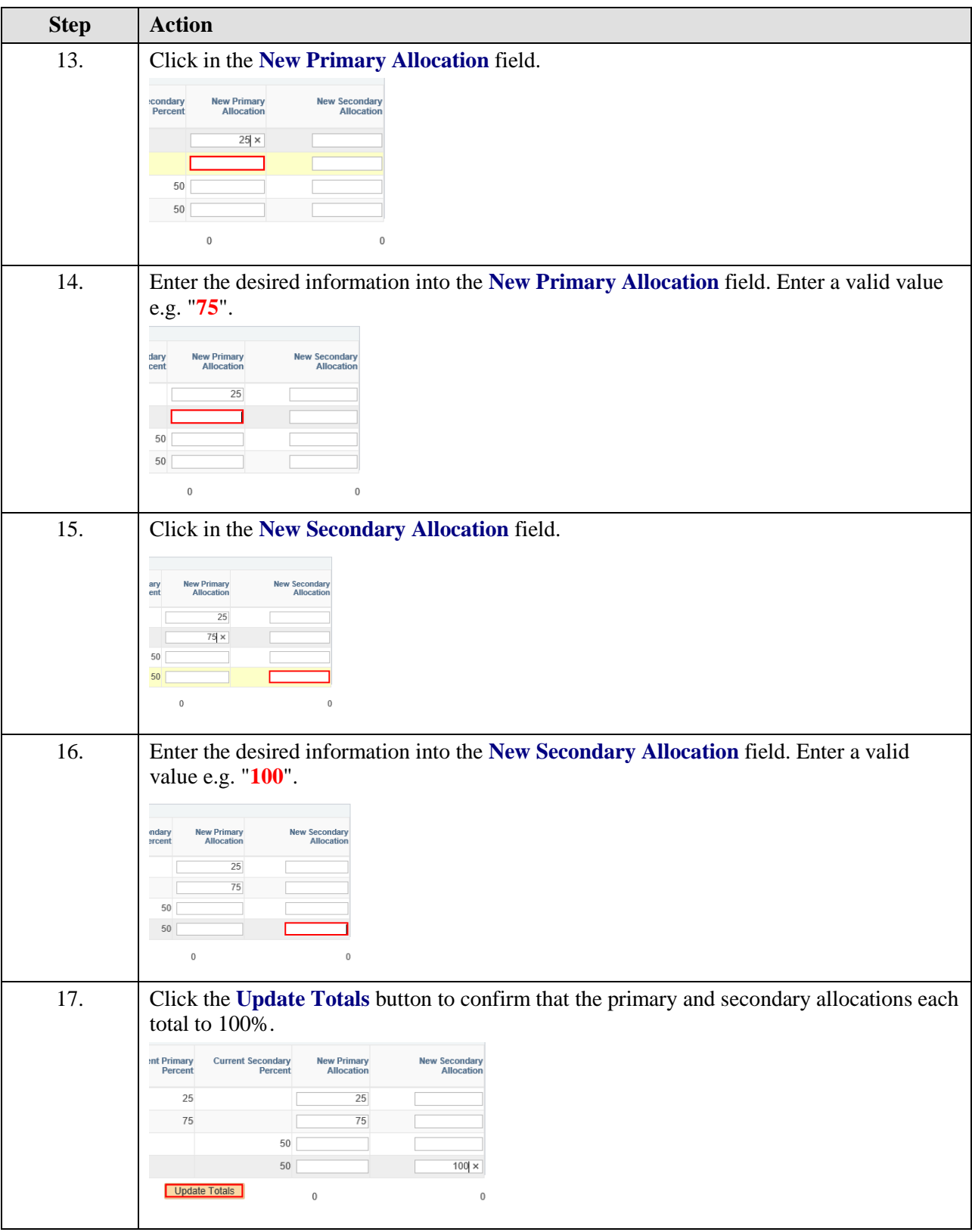

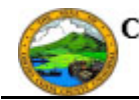

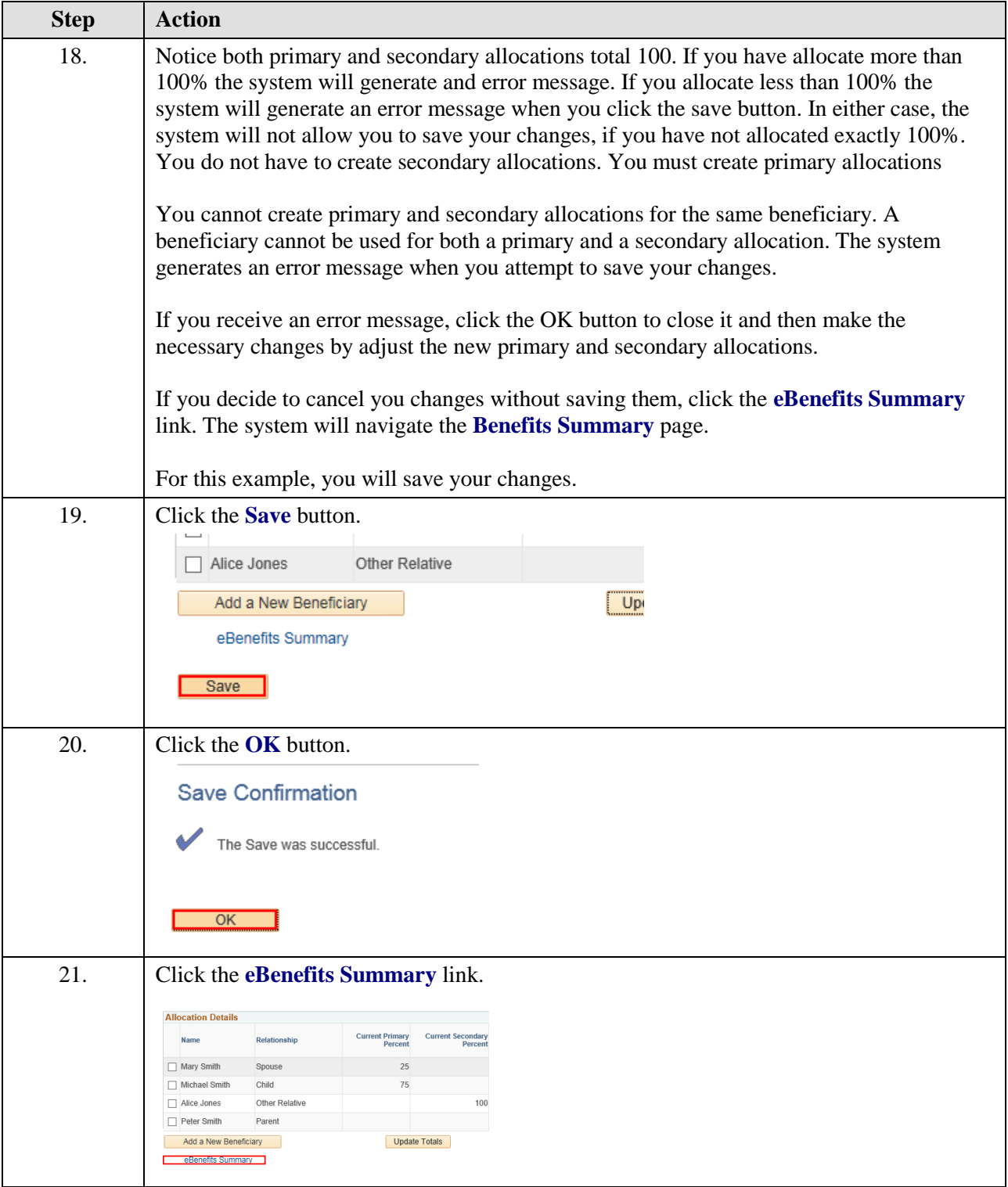

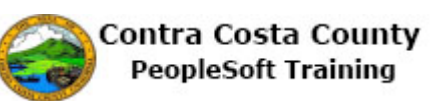

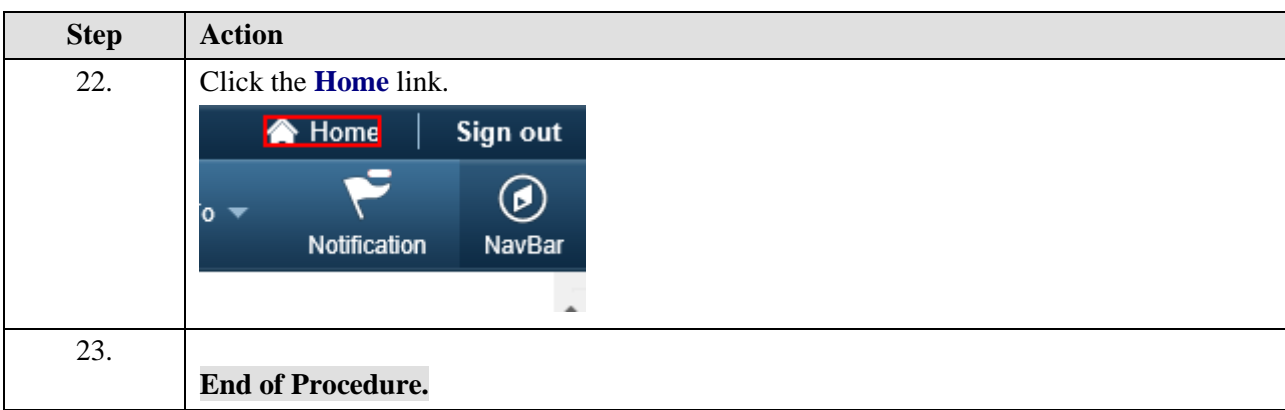